## **LOTUS NOTES Les fonctions avancées** *Référence : UBMLOTAVAN*

Afro Formations informatiques

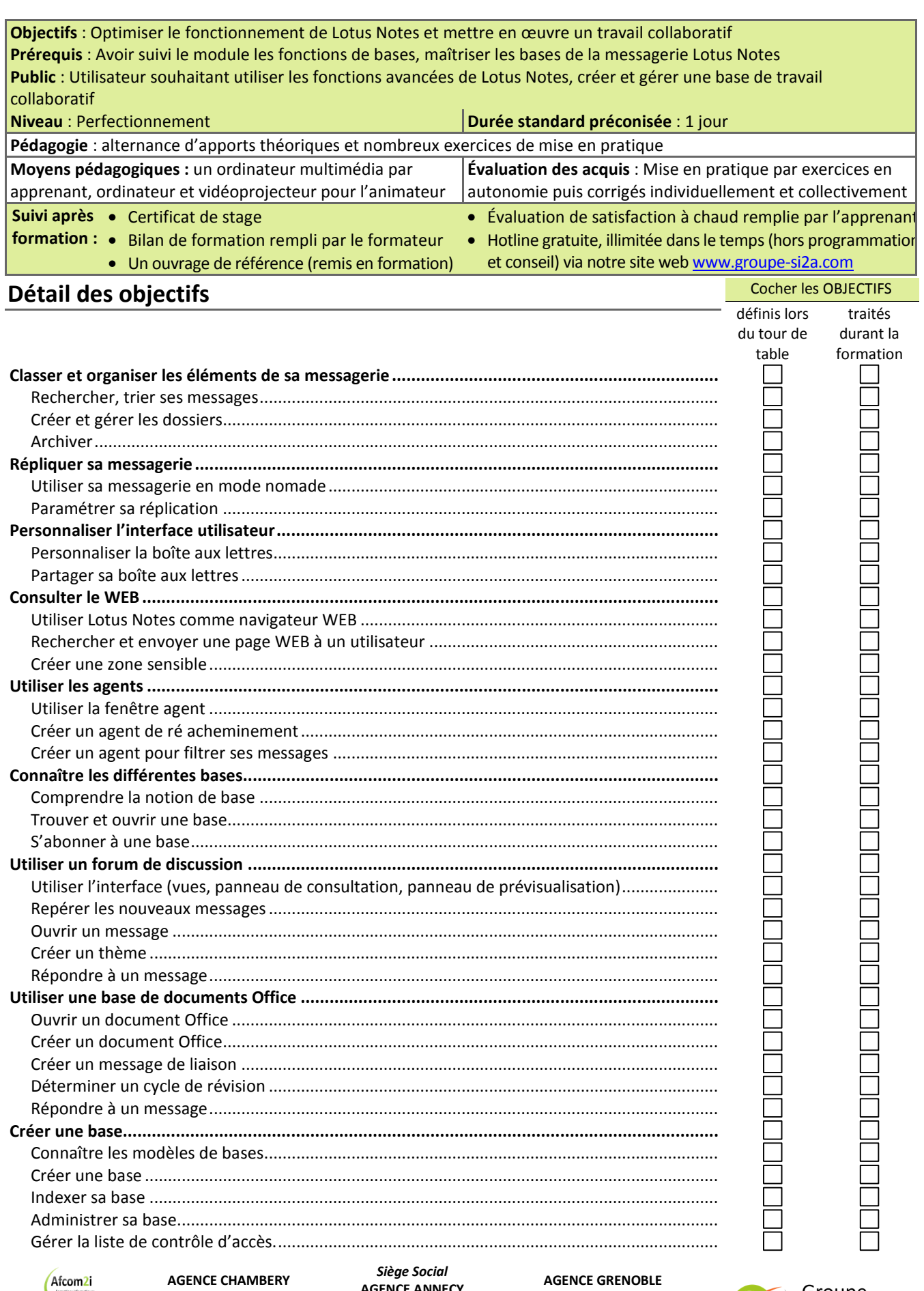

PLAN DE COURS **PLAN DE COURS**

> Actess (Amcena

**AGENCE CHAMBERY**  87, Avenue de Chambéry 73230 SAINT-ALBAN-LEYSSE

www.groupe-si2a.com

**AGENCE ANNECY**  21, Route de Nanfray 74960 CRAN-GEVRIER *Standard :*  04 50 69 24 77

**AGENCE GRENOBLE**  43, Chemin du Vieux-Chêne 38240 MEYLAN

commercial@groupe-si2a.com

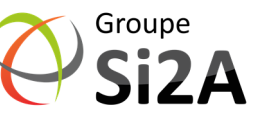